# **CAPÍTULO III. ETAPA DE CONVERSIÓN Y FILTRADO**

#### **3.1. Introducción.**

Muchos de los sistemas electrónicos utilizados para aplicaciones dentro del campo de la industria tienen algo en común, la utilización de electrónica de potencia dentro de su diseño e implementación. Esta área de la electrónica tienen gran relevancia ya que combina la energía, la electrónica y el control.

Actualmente una revolución similar a la de la miniaturización se esta gestando por la extensión progresiva de las técnicas de electrónica de potencia en las industrias más tradicionales. Los avances espectaculares asociados a los semiconductores de potencia han permitido la reducción del equipo en peso y volumen, con un ahorro económico considerable. Además, se ha mejorado el rendimiento de los equipos y sistemas industriales. Por lo tanto, cada día es más común el uso de la electrónica de potencia en la industria.

Tomando en cuenta lo anterior, dentro del proyecto de tesis propuesto se agregó una etapa de potencia, correspondiente a un convertidor CD-CA, encargado de transformar la energía de corriente continua a corriente alterna. Las razones de su uso se explicarán en este capítulo más delante de manera detallada.

Por otro lado, otra etapa de gran importancia dentro del diseño de un sistema electrónico es el filtrado de las señales. Es difícil encontrar un sistema o aparato electrónico en el que no se encuentre algún tipo de filtro. Estos son muy usados porque permiten discriminar de la señal de entrada los armónicos no deseados, es decir, que dejan pasar solamente las frecuencias que resultan de alguna utilidad y elimina cualquier tipo de interferencia o ruido ajeno a ellas.

Esta etapa de filtrado también ha sido integrada dentro del sistema propuesto como salida de la etapa de potencia, tomando en cuenta que la salida de los inversores reales contienen ciertos armónicos que se desean discriminar para obtener una señal senoidal como salida final.

Este capítulo permitirá ampliar su comprensión en el diseño e implementación de ambas etapas, la de potencia y la de filtrado, explicando su estructura, principio de operación y aplicación dentro de esta Fuente de Voltaje Programable.

#### **3.2. Electrónica de Potencia**

La electrónica de potencia se puede definir como la aplicación de la electrónica de estado sólido para el control y la conversión de la energía eléctrica [5]. Se basa en la conmutación de dispositivos semiconductores de potencia como los diodos, tiristores, transistores bipolares, triacs, mosfets de potencia, etc.

El gran desarrollo en la tecnología de los semiconductores de potencia ha permitido que la capacidad del manejo de energía y la velocidad de conmutación de los dispositivos aumente en gran manera. En especial, el desarrollo en los microprocesadores, microcontroladores y en general, en la microelectrónica ha tenido un gran impacto sobre el control y la síntesis de la estrategia de control para los dispositivos semiconductores de potencia.

La electrónica de potencia tiene múltiples aplicaciones, especialmente ahora que ya ha alcanzado un lugar importante en la tecnología moderna. Algunos de los productos de potencia, dentro de una gran diversidad, incluyen controles de calor, controles de iluminación, controles de motor, sistemas de propulsión y fuentes de alimentación, entre otros.

La principal función de la electrónica de potencia es la transformación o conversión. Es decir que la energía que sale, sin considerar sus pérdidas, es igual a la suministrada por la fuente de entrada pero con una forma modificada en su presentación. Esto se debe a las características de interrupción de los dispositivos semiconductores utilizados, ya sean controlados o no controlados.

Un convertidor se puede considerar como una matriz de conmutación. Los circuitos convertidores dentro de la electrónica de potencia se pueden dividir en:

- Convertidores CA-CA
- Convertidores CD-CD
- Convertidores CA-CD
- **Convertidores CD-CA**

Los convertidores CA-CA son también llamados reguladores de corriente alterna, se utilizan para obtener un voltaje de salida de una corriente alterna variable a partir de una fuente de corriente alterna fija. El voltaje de salida se puede controlar por medio de un triac.

Los convertidores CD-CD aseguran la interrupción periódica de la corriente suministrada a una carga por una fuente continua y permiten variar el valor medio del voltaje. También son conocidos como pulsadores o reguladores de conmutación

Los convertidores CA-CD permiten obtener un voltaje fijo o controlado de CD a partir de un voltaje de CA. Para la variación del voltaje controlado, generalmente se utilizan tiristores que permiten variar su tiempo de conducción, variando así el voltaje promedio de salida.

Finalmente, los convertidores CD-CA, también conocidos como inversores, están alimentados por una fuente de corriente continua y permiten obtener un voltaje se salida alterno. En este voltaje se puede variar la frecuencia y en algunos casos, la relación de transformación variando el tiempo de conducción de los dispositivos semiconductores [6].

Como parte de la etapa de potencia que se utilizó en este proyecto de tesis, se encuentra un convertidor CD-CA, mejor conocido en el mercado como Puente H. Las características principales, como la estructura, funcionamiento y aplicaciones de estos convertidores, en especial, en configuración de puente, se explican con mayor detalle a continuación.

## **3.2.1. Convertidores CD / CA**

Otro nombre por el que se conocen los convertidores CD a CA es el de *inversores*. Estos inversores tienen la función de cambiar un voltaje de entrada en CD a un voltaje simétrico de salida en CA, con la magnitud y frecuencias deseadas. Es decir, que tienen la capacidad de producir una señal de alterna a partir de una señal de entrada continua. Al utilizar estos convertidores, tanto el voltaje de salida como la frecuencia pueden ser fijos o variables [5].

Cuando el voltaje de entrada CD se varía mientras que la ganancia de inversor se mantiene constante, entonces el voltaje de salida es variable. Pero si se fija el voltaje de entrada y se varía la ganancia del inversor, también es posible obtener un voltaje variable de salida. Dando a entender con el término ganancia la relación entre el voltaje de salida en CA y el voltaje de entrada en CD.

En los inversores ideales, las formas de onda del voltaje de salida deberían ser senoidales. Sin embargo, en los inversores reales no son senoidales y contienen ciertas armónicas. Para aplicaciones de mediana y baja potencia, se pueden aceptar los voltajes de onda cuadrada o casi cuadrada; para aplicaciones de alta potencia, son necesarias las formas de onda senoidales de baja distorsión. Las diferentes técnicas de conmutación permiten reducir significativamente el contenido armónico del voltaje de salida [5].

Existen diferentes configuraciones para implementar un convertidor CD-CA. El puente H es una de las principales configuraciones utilizadas en la industria. Su funcionamiento se hace mediante control simétrico y su relación de transformación continua-alterna depende del circuito de la carga y de la frecuencia. Además, permite obtener un voltaje alterno formado por ondas rectangulares de periodo y longitud regulables, que se puede generar mediante la señal de entrada y una señal de control.

Los inversores en configuración puente de modulación de ancho de pulso permiten no tan solo regular el valor eficaz y la frecuencia del voltaje alterno, sino también hacer que su contenido en armónicos sea reducido.

# **3.2.2. Principio de Operación del Puente H**

Un puente H o inversor monofásico en puente es básicamente un arreglo de cuatro interruptores, como aparece en la figura 3.1. Estos interruptores (A, B, C y D) pueden ser transistores bipolares, mosfets, jfets, relevadores o cualquier combinación de los elementos anteriores. El punto central es que estos interruptores sean controlados en su conmutación por medio de una señal de control de dirección.

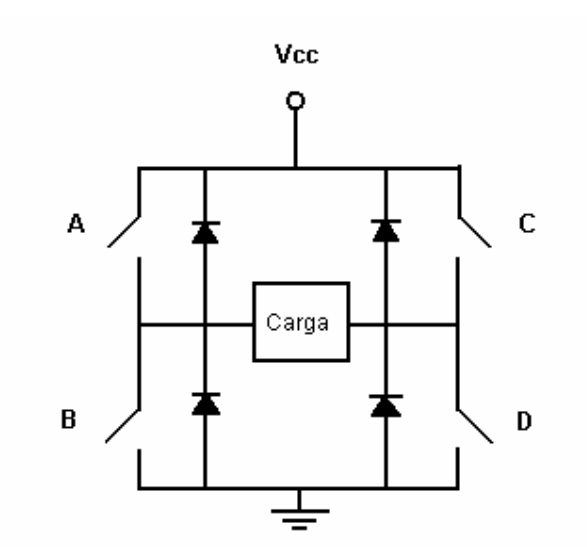

**Figura 3.1.** Configuración del Puente H

El principio básico de funcionamiento del puente H es el siguiente:

Si se cierran solamente los interruptores A y D, mientras que B y C se mantiene abiertos, la corriente circulará en un sentido a través de la carga (un motor, un relevador o cualquier otro sistema que esté conectado entre las terminales de salida). Y si se cierran solamente los interruptores B y C, mientras que A y D se encuentran abiertos, la corriente circulará en sentido contrario. Sin embargo, los interruptores A y B o C y D no deberán estar cerrados al mismo tiempo ya que habría un corto circuito en la fuente continua.

## **3.2.3. Aplicaciones**

El uso de inversores es muy común, especialmente cuando se habla de aplicaciones industriales como: propulsión de motores de CA de velocidad variable, la calefacción por inducción, las fuentes de respaldo y las de poder, alimentaciones ininterrumpibles de potencia, entre otros.

#### **3.2.4. Descripción de la etapa de conversión en el sistema**

 La etapa de conversión en el sistema consta de un convertidor de corriente directa a corriente alterna o mejor conocido como inversor. La razón por la que este inversor forma parte del sistema es que la señal de PWM de salida del FPGA, como se vió en el capítulo anterior, corresponde a una señal senoidal con rectificación de onda completa. Por lo tanto, para obtener la señal senoidal sin rectificación alguna, fue indispensable colocar a la salida del FPGA un convertidor CD-CA que permitiera obtener una senoidal completa, con ciclos positivos y negativos, mediante el cambio de dirección de la señal en cada ciclo. Esta señal de control para el cambio de dirección es sincronizada con respecto a la señal de PWM y se obtuvo desde el controlador y generador de PWM.

El circuito de electrónica de potencia, el Puente H, fue implementado mediante el integrado LMD 18200. Este componente es un puente H cuyo voltaje de entrada máximo es de 55 V y la corriente es de 3A. Está diseñado para aplicaciones de control y es construido a partir de procesos de multitecnología que combina dispositivos bipolares con circuitos de control CMOS. Las especificaciones técnicas, descripción general, diagrama funcional y la configuración de sus pines se encuentran en el Apéndice B.

El diagrama del LM 18200T se muestra a continuación en la figura 3.2.

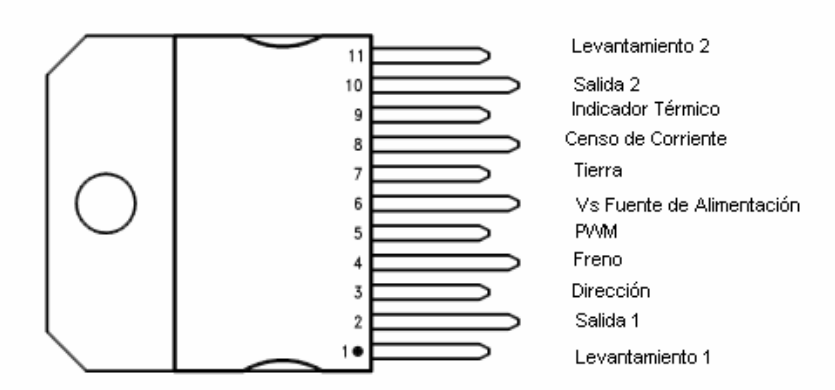

**Figura 3.2** Diagrama del LMD 18200T

Las conexiones que se hicieron para implementar el inversor se pueden encontrar en la figura 3.3.

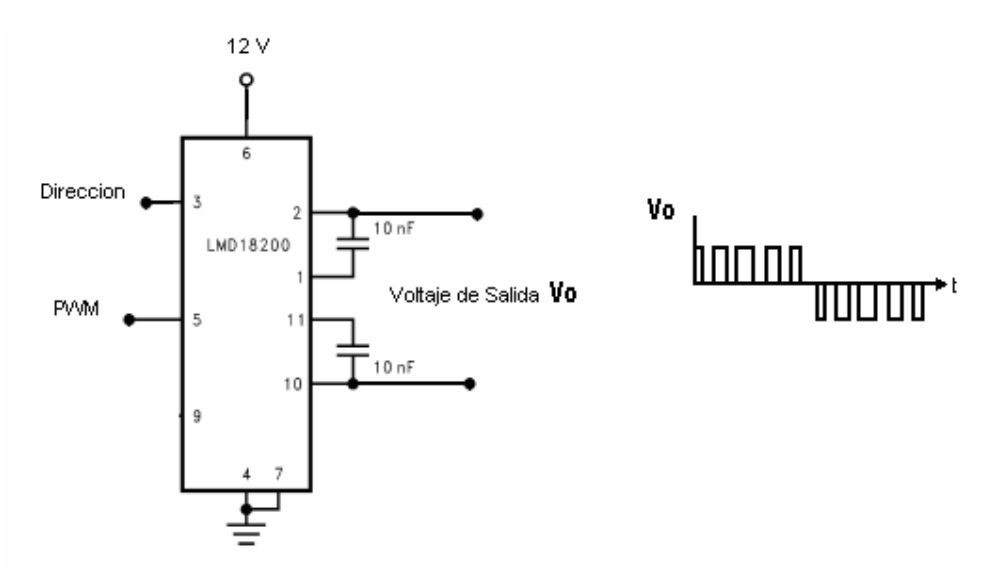

**Figura 3.3** Conexiones del LMD 18200T

El puente H se alimentó con una fuente de 12 V, que es el voltaje mínimo con el que trabaja. De hecho, toda la etapa de potencia fue alimentada mediante una fuente de 12 V, independiente a la alimentación del FPGA. Esta fuente fue implementada mediante el siguiente circuito mostrado en la figura 3.4.

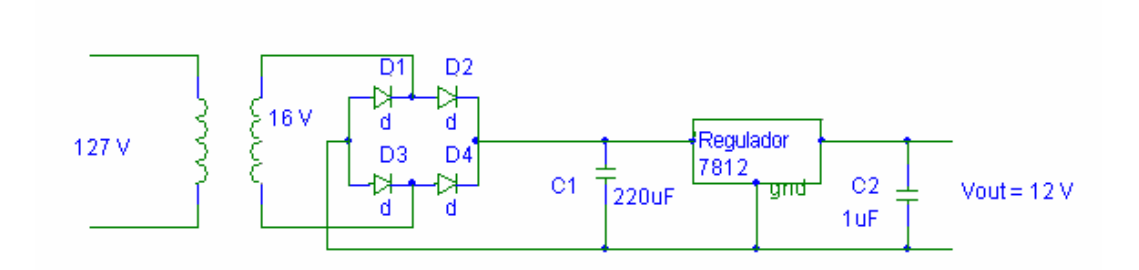

**Figura 3.4** Fuente de alimentación de 12 V

Se utilizaron fuentes independientes para que la etapa de potencia estuviera aislada de las otras etapas. De manera que el circuito de potencia no dañará al FPGA, ya que es muy sensible a los cambios de voltaje y corriente. Además, el aislamiento se implementó mediante cuatro optoacopladores por cada una de las entradas de la etapa de potencia y un transformador a la salida para cada una se las dos señales senoidales después del filtro pasabajas.

Para mantener totalmente aislada la etapa de potencia de las otras etapas, se conectó a la salida del filtro pasabajas un transformador de relación 1 a 1 entre el primario y el secundario. Esto se hizo con el fin de no modificar la señal pero al mismo tiempo mantener aisladas las tierras evitando así que una fuga de corriente o algún pico de voltaje de la etapa de potencia afectaran el FPGA.

Por otro lado, como medida de seguridad hacia el FPGA se conectaron a la salida, tanto de las dos señales de PWM como las dos señales de dirección, un buffer schmitt trigger 74LS14 (ya que es un inversor, se utilizaron dos buffers para regresar a la señal original) para cada señal evitando así el daño al dispositivo causado por algún pico de corriente o voltaje.

La configuración del circuito de protección y aislamiento del sistema se muestra a continuación en la figura 3.5. El diagrama eléctrico de conexiones del circuito de protección, incluyendo el optoacoplador y el transformador relación 1 a 1 se muestra en la figura 3.5.b.

38

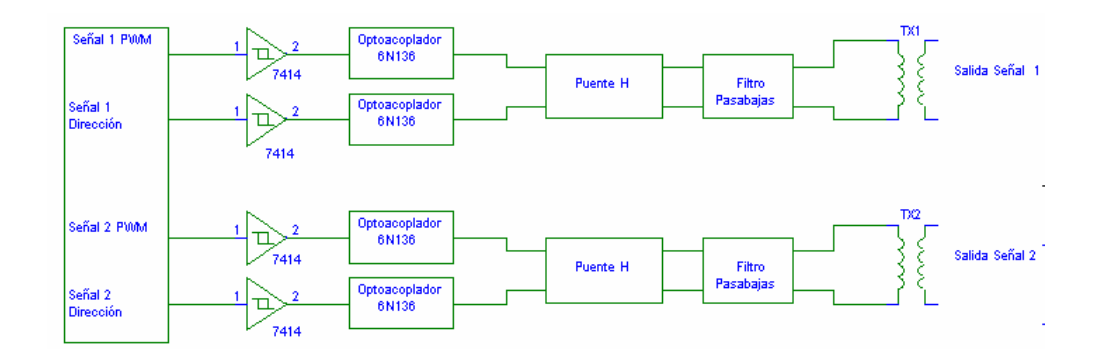

**a)** Diagrama a bloques

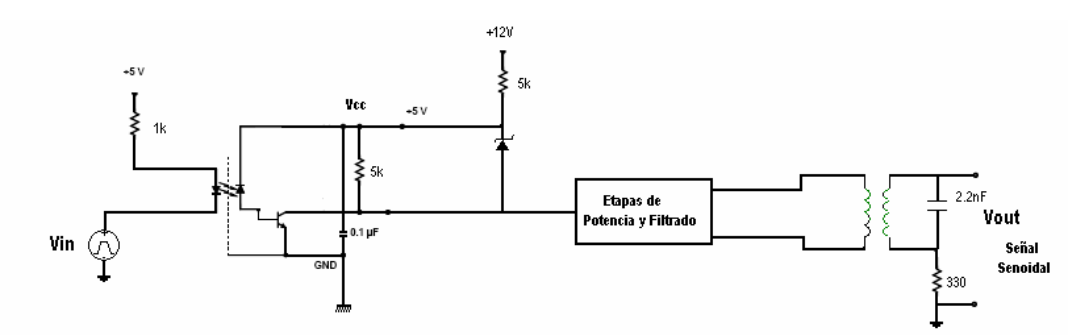

**b)** Diagrama eléctrico de conexiones del optoacoplador y del transformador

**Figura 3.5.** Circuito de Protección

Por otro lado, la salida del puente H se conectó a una etapa de filtrado como se acaba de mencionar. El diseño y la implementación de esta etapa es lo que se explicará en el siguiente apartado.

# **3.3. Filtrado**

Los filtros son sistemas de dos puertos, uno de entrada y otro de salida, que funcionan en el dominio de la frecuencia. Su operación se basa en discriminar señales en términos de su contenido espectral, dejando pasar inalteradas aquellas señales cuya frecuencia está dentro de cierto rango de frecuencias conocido como banda de paso y rechazando aquellas señales fuera de este rango [7].

La mayoría de los sistemas electrónicos contiene algún tipo de filtro como parte de su diseño. Dentro de los sistemas en los que tienen mayor aplicación los filtros son en los sistemas de audio, telecomunicaciones, procesado de señales y en toda fuente de poder. Por ejemplo, en los sistemas de comunicaciones se utilizan filtros para dejar pasar solo las frecuencias que contengan la información deseada y eliminar las restantes.

Existen dos clases de filtros:

- Los *pasivos,* que están formados por una combinación en serie o en paralelo de elementos pasivos (resistencias, inductores y capacitares) diseñados para dejar pasar un rango de frecuencias.
- Los *activos* son aquellos filtros que emplean dispositivos activos como transistores o amplificadores operacionales, además de resistencias, capacitores e inductancias.

En general, los filtros pueden clasificarse en cinco tipos de filtros y de acuerdo al tipo de filtro es como se va a producir una señal de salida con un contenido espectral específico. Dependiendo de la función de transferencia, que nos indica donde se encuentran los polos y los ceros del sistema, podemos definir cinco tipos de filtros:

- Pasabajas
- Pasaaltas
- Pasabanda
- Rechazabanda
- Pasatodo

El filtro pasabajas se encarga de dejar pasar las frecuencias inferiores a la frecuencia de corte, mientras que atenúa todas las frecuencias superiores a la frecuencia de corte.

El filtro pasaaltas atenúa todas las frecuencias menores a la frecuencia de corte, pero permite el paso de las frecuencias superiores.

 El filtro pasabandas se encarga de dejar pasar un rango medio de frecuencias delimitadas por la frecuencia de corte inferior (*fci*) y la superior (*fcs*).

 El filtro rechazabandas discrimina un rango medio de frecuencias definidas entre *fci* y *fcs*. Al valor delimitado entre estas dos frecuencias se le llama *Ancho de Banda*.

Finalmente, el filtro pasatodo es selectivo en el tiempo, lo que quiere decir que no modifica el espectro en magnitud, sólo afecta el de la fase. Se emplea para derivar o integrar un a señal (+,-) 90 ° y ocasiona un retardo analógico.

### **3.3.1. Filtros pasivos RC**

 Como se mencionó anteriormente, en los filtros pasivos todos los componentes son pasivos (R, L y C), es decir que no amplifican la señal, a diferencia de los filtros activos.

 Estos filtros fueron los primeros que existieron y la principal ventaja que tienen es su baja sensitividad. Esto se refiere a que si el valor de un elemento del circuito se desvía ligeramente de su valor nominal, entonces las características del filtro cambian en un menor porcentaje con respecto al cambio del elemento [7].

Las características principales de los filtros pasivos son:

- Impedancia de entrada alta y de salida baja.
- Fácil conexión en cascada
- Factible la eliminación de inductancias que pueden ser simuladas con resistencias y capacitores (son más baratos y eliminan los efectos no deseados de las bobinas).
- Reducción del volumen del filtro.

Usos para altas frecuencias

En función de la frecuencia los filtros pasivos pueden dividirse en: pasabajos, pasaltos, pasabandas y rechazabandas. Las configuraciones de cada uno se muestran en la figura 3.6.

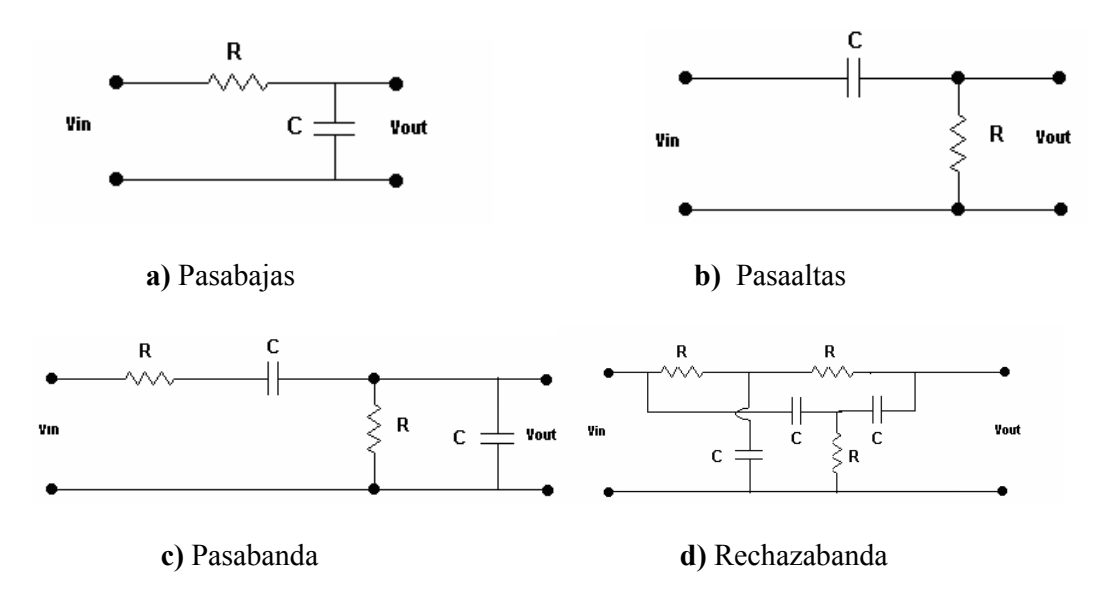

**Figura 3.6** Configuraciones de los filtros pasivos RC

# **3.3.1.1. Diseño de Filtros Pasabajas**

Estos filtros están formados a base de una resistencia y un capacitor en serie, el circuito que lo forma se muestra en la figura 3.7.

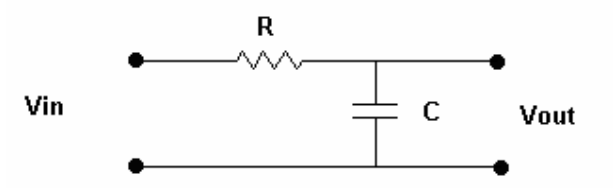

**Figura 3.7.** Filtro RC Pasabajas

Su principio de operación es el siguiente:

El capacitor se comporta como una impedancia dependiente de la frecuencia por la relación

$$
Zc = \frac{1}{sC} \qquad \text{donde } s = j\omega \tag{3.1}
$$

Esto quiere decir que para frecuencias muy bajas, el capacitor que esta formando un divisor de voltaje, al ser una impedancia muy alta, consume todo el voltaje. Si se conecta la salida en paralelo al capacitor se tendrá el máximo de voltaje a la salida.

 Pero conforme va aumentando la frecuencia de la fuente, el capacitor disminuye su impedancia y al mismo tiempo disminuye el voltaje, hasta tender a cero.Un ejemplo de la gráfica de respuesta en frecuencia de un filtro pasabajas se muestra en la figura 3.8.

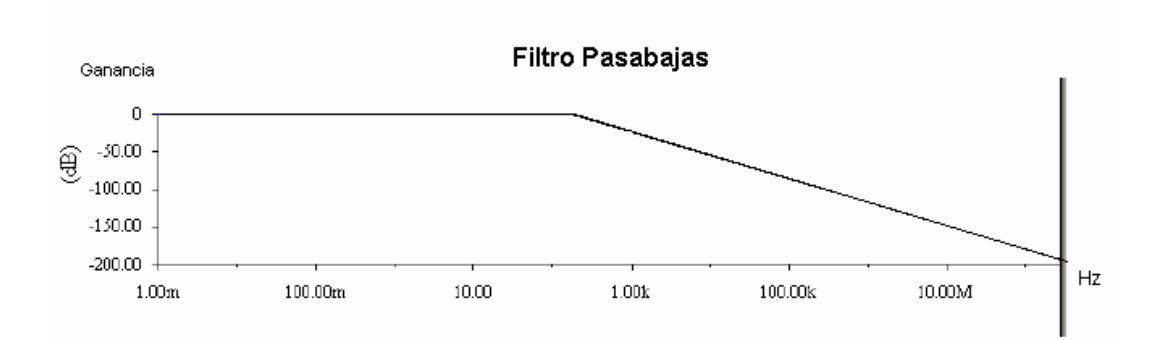

**Figura 3.8.** Respuesta en Frecuencia del Filtro Pasabajas con ωc = 1kHz

En general, la gráfica de respuesta en frecuencia de un filtro pasabajas es similar a la mostrada en la figura 3.8. Solamente que la frecuencia de corte puede variar, ya que es un parámetro que el diseñador propone.

Por otro lado, el análisis del circuito se puede hacer mediante la regla de divisor de voltaje. Dando como resultado la ecuación (3.2) mostrada a continuación:

$$
Vout = Vin \frac{\frac{1}{sC}}{R + \frac{1}{sC}}
$$
\n(3.2)

Por lo tanto, la función de transferencia es:

$$
\frac{Vout}{Vin} = \frac{\frac{1}{sC}}{R + \frac{1}{sC}}
$$
(3.3)

Si el resultado de la función de transferencia (3.3) se multiplica por *s* y se divide entre *R,* tanto el numerador como el denominador, para sintetizar la función, se obtiene que:

$$
\frac{Vout}{Vin} = \frac{\frac{1}{RC}}{s + \frac{1}{RC}}
$$
(3.4)

Para dejar la función en términos de la frecuencia se sustituye *s = jω* en la ecuación (3.4) y se obtiene:

$$
\frac{Vout}{Vin} = \frac{\frac{1}{RC}}{j\omega + \frac{1}{RC}}
$$
(3.5)

Para determinar la frecuencia de corte del filtro pasabajas es necesario obtener la magnitud de la función de transferencia e igualarla al valor de  $\frac{1}{\sqrt{2}}$ 2 , ya que la frecuencia de corte de un filtro se da a los -3 dB. Quedando la ecuación (3.5) de la siguiente manera:

$$
\left| \frac{Vout}{Vin} \right| = \frac{\frac{1}{RC}}{\sqrt{\omega^2 + \left(\frac{1}{RC}\right)^2}} = \frac{1}{\sqrt{2}}
$$
(3.6)

Despejando *ω* obtenemos que la frecuencia de corte para el filtro pasivo RC pasabajas es de:

$$
\omega = \frac{1}{RC} \tag{3.7}
$$

Por lo tanto, para diseñar un filtro pasabajas RC se sustituye en la ecuación (3.7) la frecuencia de corte *ω* con la que se desea que trabaje el filtro y se proponen valores de R y C para los que se cumpla la ecuación. El diseño del filtro pasabajas para la etapa de filtrado de la señal de PWM obtenida de la etapa de potencia se analiza a continuación.

## **3.3.2. Diseño e Implementación de Etapa del Filtrado**

La etapa de filtrado es parte importante de los sistemas electrónicos. Por tanto, en este sistema propuesto fue necesario diseñar una etapa de filtrado. Esta etapa consiste en un filtro pasivo RC pasabajas con una frecuencia de corte (*fc*) de 500 Hz.

La razón principal del uso de un filtro pasivo, en lugar de un filtro activo, es que dentro del sistema completo de calibración, la señal de salida del filtro va conectada directamente al instrumento digital lo que hace que aumente la demanda de corriente al filtro. Un filtro activo, ya que esta construido por medio de amplificadores operacionales reduce el rango para demandarle corriente. Sin embargo, el filtro pasivo al estar implementado con dispositivos pasivos como resistencias y capacitores permite un rango más amplio para entregar corriente a la carga.

Por otro lado, otra ventaja que se tomó en cuenta es la baja sensitividad de estos filtros, la reducción en el volumen del circuito y por tanto, la reducción en costos. Este último parámetro fue decisivo, pensando en la relación costo-beneficio en la fabricación y venta del sistema para la industria.

El diseño del filtro pasabajas se hizo tomando en cuenta el análisis anterior del circuito RC pasabajas. De esta manera primero se determinó que:

$$
fc = 500Hz
$$

Por lo tanto, ya que  $\omega = 2\pi f c$  la frecuencia en radianes es:

$$
\omega = 1000\pi
$$

Sustituyendo *ω* en la ecuación (3.7) se obtiene que:

$$
1000\pi = \frac{1}{RC}
$$
\n
$$
(3.8)
$$

Por último, se proponen los valores de R y C, tales que se cumpla la relación de

igualdad en la ecuación (3.8). Los valores propuestos son:

$$
R = 318\Omega \quad y \quad C = 1\mu F
$$

 El diagrama esquemático y la simulación del Filtro RC pasabajas realizados en PSpice se muestran en la figura 3.9.

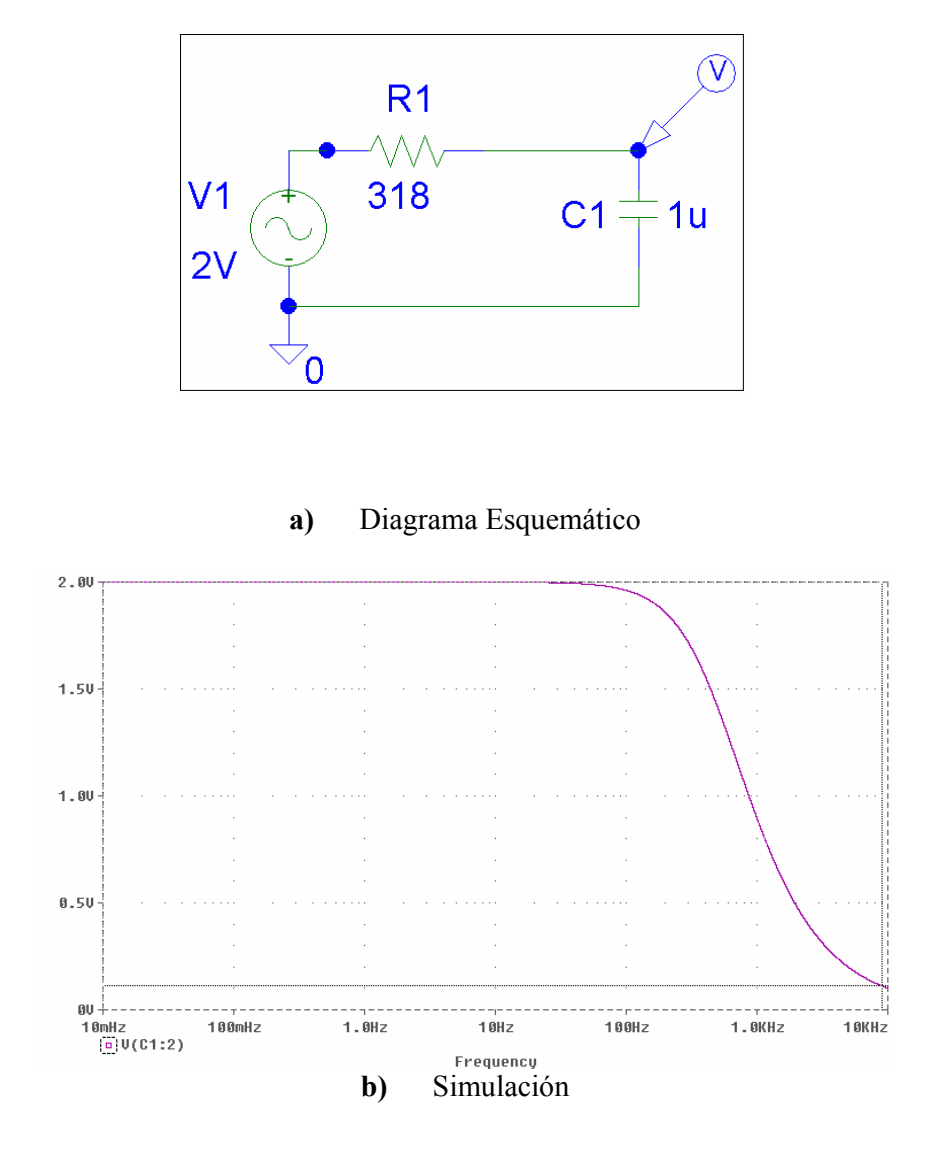

**Figura 3.9.** Diagrama y Simulación del filtro diseñado

La fuente de voltaje programable permite simular las señales de entrada a un instrumento digital (Voltímetro, Amperímetro y Wattmetro), estas señales se encuentran en un rango de 50 a 70 Hz. Por tanto, el filtro diseñado permite el paso de la señal completa, ya que la frecuencia de corte esta a 500 Hz como lo muestra la simulación, pero evita al mismo tiempo el paso de los armónicos no deseados, obteniendo así una señal senoidal como salida.

Ambas señales que se generan tienen una etapa de potencia y de filtrado, obteniendo así a la salida dos señales senoidales cuya amplitud, frecuencia y fase pueden ser variadas de acuerdo al usuario mediante una interfaz a la computadora. Esta interfaz que permite al usuario manipular los parámetros de la señal se describe en el siguiente capítulo.